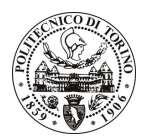

## **POLITECNICO DI TORINO**

### Avviso di procedura per il conferimento di un incarico individuale di collaborazione coordinata e continuativa presso l'Area Gestione Didattica per lo svolgimento di attività di "Supporto alle attività connesse al trasferimento delle competenze legate alla didattica e, in particolare, dei servizi rivolti agli studenti delle Facoltà di Ingegneria, dalle facoltà alle nuove strutture didattiche in applicazione a quanto previsto dalla Legge 240/10."

## cod. 149/11/CC

## Il Responsabile del Servizio Risorse Umane e Organizzazione

**Avvisa** 

#### **Art. 1 Oggetto**

È indetta una procedura di valutazione comparativa per l'affidamento temporaneo di un incarico individuale di collaborazione coordinata e continuativa a personale esterno di particolare e comprovata specializzazione universitaria presso l'Area Gestione Didattica per lo svolgimento di attività di "Supporto alle attività connesse al trasferimento delle competenze legate alla didattica e, in particolare, dei servizi rivolti agli studenti delle Facoltà di Ingegneria, dalle facoltà alle nuove strutture didattiche in applicazione a quanto previsto dalla Legge 240/10.".

In particolare l'attività prevede:

• Il collaboratore dovrà svolgere la funzione di supporto tecnico alle attività didattiche e di servizio agli studenti con particolare riferimento all'imminente riorganizzazione delle strutture a seguito della revisione dello Statuto ai sensi della L. 240/2010. Il collaboratore dovrà pertanto essere in grado di accompagnare in maniera flessibile e innovativa le attività di riorganizzazione facilitando la fruizione delle esperienze pregresse maturate nell'ambito della gestione incentrata sulle Facoltà.

Le competenze professionali richieste sono:

- Conoscenza della normativa universitaria e di Ateneo inerente gli organi di governo dell'Ateneo, gli ordinamenti didattici e la gestione delle carriere degli studenti. Il collaboratore dovrà quindi avere un'ottima conoscenza, oltre che della recente riforma, della normativa inerente il DM 270/2004 e i successivi decreti attuativi, nonché dei regolamenti interni e dell'offerta formativa di ingegneria del Politecnico di Torino specie per quanto concerne la gestione delle carriere degli studenti e i servizi offerti agli stessi.
- È inoltre richiesta un'ottima conoscenza della lingua inglese.
- · Pregresse e documentate esperienze maturate nel campo e ottime capacità di coordinamento e autonomia.

#### Modalità di realizzazione:

· Interazione tra la Segreteria di Presidenza delle Facoltà di Ingegneria, la Segreteria Studenti Generale e le Segreterie Didattiche, presso la Segreteria di Presidenza delle Facoltà di Ingegneria, avendo come referente il Responsabile della Segreteria. La struttura di riferimento è l'Area Gestione Didattica.

La durata dell'incarico sarà pari a 12 mesi e il compenso lordo complessivo è pari a € 21.500,00.

Luogo della prestazione sarà l'Area Gestione Didattica (Segreteria di Presidenza della Facoltà di Ingegneria) del Politecnico di Torino, Corso Duca degli Abruzzi 24, Torino.

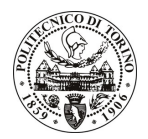

# **POLITECNICO DI TORINO**

### **Art. 2 Requisiti**

Per la partecipazione alla procedura di valutazione comparativa è richiesto uno dei seguenti titoli di studio:

• Laurea specialistica o magistrale o dell'ordinamento antecedente il D.M. 509/99 in Economia e Commercio (classe 64/S o LM-56) oppure Ingegneria Gestionale (classe 34/S o LM-31) oppure Scienze politiche (classe 70/S o LM-62) oppure Scienze dell'educazione (classe 65/S o LM-57).

Per coloro che hanno conseguito il titolo di studio all'estero è richiesta l'equipollenza o l'equivalenza al titolo richiesto. L'equivalenza, ai soli fini dell'ammissione alla presente procedura di valutazione comparativa, tra il titolo di studio conseguito all'estero e la professionalità connessa alla selezione è accertata dalla Commissione in sede di valutazione del curriculum.

Alla selezione non possono partecipare coloro che abbiano un grado di parentela o di affinità, fino al quarto grado compreso, con un professore appartenente al dipartimento o alla struttura richiedente la selezione, ovvero con il rettore, il direttore generale o un componente del Consiglio di Amministrazione dell'Ateneo, ai sensi dell'art. 18, comma 1 lettera c, della L. 240/2010.

#### **Art. 3** Domanda e termine di presentazione

La domanda di partecipazione va presentata in carta semplice al Servizio Risorse Umane e Organizzazione -Ufficio Personale non strutturato ed elaborazione dati - negli orari 10.00-13.00, e 14.00-16.00, ovvero inviata tramite fax, allegando copia di un documento di riconoscimento in corso di validità, al n. 0110905919, entro le ore 16.00 del giorno 27.12.2011. La data di arrivo sarà comprovata dal timbro a calendario apposto dall'ufficio. Non saranno ritenute valide le domande pervenute oltre il suddetto termine.

La domanda deve essere corredata dal curriculum vitae, contenente dettagliata descrizione in merito a studi ed esperienze professionali maturate, nonché ogni altra informazione che il candidato ritenga utile ai fini della valutazione, in relazione al profilo professionale richiesto.

#### **Art. 4 Selezione**

La Commissione procederà a valutare comparativamente i curricula presentati dai candidati ed allo svolgimento di un colloquio che si terrà in data 29/12/2011 alle ore 10.30, presso la Sala Riunioni dell'Area Gestione Didattica (2º piano Cittadella Politecnica, Corso Duca degli Abruzzi, 24 - Torino - ingresso anche da C.so Castelfidardo, 39)

I criteri di valutazione sono predeterminati dalla stessa Commissione.

Al termine dei lavori la Commissione redige un verbale in cui dà conto delle operazioni svolte e delle valutazioni espresse nei confronti dei candidati.

L'esito della procedura valutativa verrà pubblicato sul sito web all'indirizzo www.swa.polito.it/services/concorsi/

#### **Art. 5 Contratto**

Il candidato dichiarato idoneo sarà invitato a stipulare un contratto di collaborazione coordinata e continuativa e si obbligherà a fornire la propria collaborazione in forma autonoma e senza vincolo di subordinazione.

La mancata presentazione alla stipula determina la decadenza del diritto alla stipula stessa.

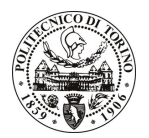

# **POLITECNICO DI TORINO**

### Art. 6

#### Stipula del contratto: controllo preventivo di legittimità

L'efficacia del contratto che verrà stipulato a seguito della procedura in oggetto è subordinata all'esito positivo del controllo preventivo di legittimità da parte della Corte dei Conti, ai sensi dell'art. 3, comma 1, lettera f bis della L. 20/94.

#### **Art. 7** Norme di salvaguardia e tutela della Privacy

Per quanto non espressamente previsto dal presente bando saranno applicate, in quanto compatibili, le norme di legge in materia concorsuale.

I dati personali trasmessi dai candidati con la domanda di partecipazione alla selezione, ai sensi del D.Lgs. 196/03, saranno trattati per le finalità di gestione della procedura di valutazione comparativa.

Torino, 15.12.2011

IL RESPONSABILE DEL SERVIZIO RISORSE UMANE E ORGANIZZAZIONE (Paola Vigliani) **F.to P. VIGLIANI**